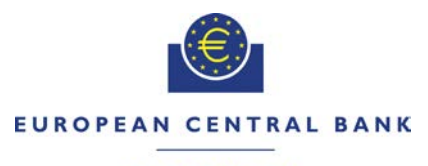

#### **FUROSYSTEM**

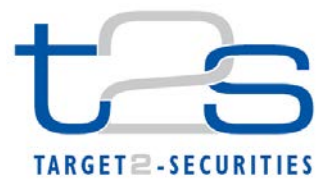

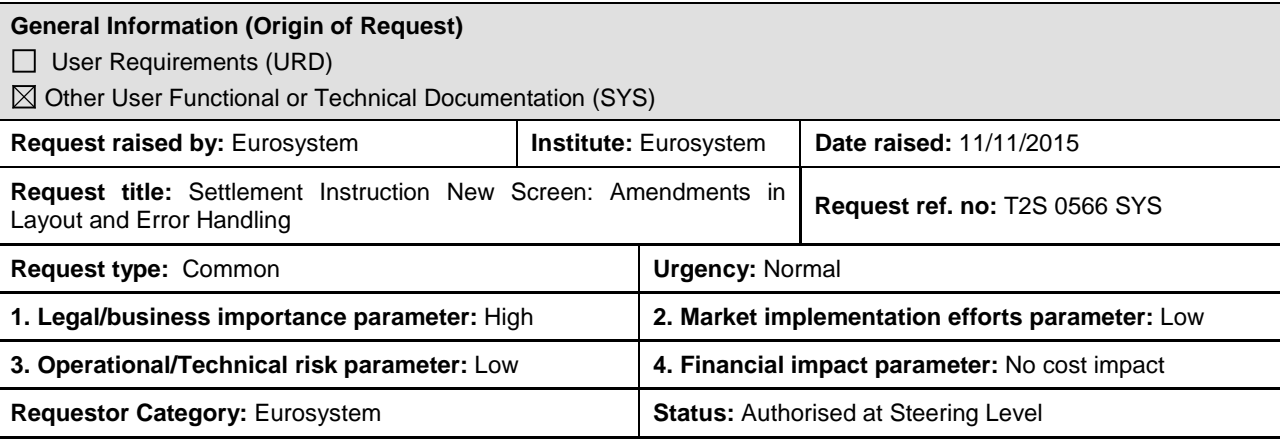

#### **Reason for change and expected benefits/business motivation:**

The resolution of ticket PBI-156446 "Information missing in Sese.023 Copy XML" requires a technical re-design of the Settlement Instruction - New Screen. To enable the consistent creation of the XML message some amendments in the layout of the screen and the error handling are required and need to be included in the UHB. These amendments are a pre-requisite for the implementation of the changes described in PBI-156446.

This CR covers the following amendments in the Settlement Instruction New screen:

Implementation of a schema validation process for Settlement Instructions entered in the system via U2A.

All the Settlement Instructions submitted via the "Settlement Instruction New screen" will go through a new process which creates a sese.023 XML message based on the attributes entered by the user in the screen. This will then be validated against the T2S sese.023 schema in order to ensure full compliance between the data that can be filled in by the User in U2A (Settlement Instruction New screen) and the data which can be transported back into the sese.023 inbound copy by T2S. Any schema validation errors will be reported back to the user for correction prior being able to leave the screen for further processing. Alternatively he may cancel the action of entering the settlement instruction and leave the screen without clicking "submit".

- Update of the Settlement Instruction New screen layout:
	- o Addition of an additional information pop-up related to Restriction reference(s) and Link(s).<br>  $\circ$  A new icon at the end of every entry within the link/restriction table will be added. By click
	- A new icon at the end of every entry within the link/restriction table will be added. By clicking on this icon a popup will appear where the user can enter the additional information for this specific link/restriction.
	- o The additional information included in the pop-up will be removed from the Additional Information frame of the screen.
	- o Following additional information attributes will be added to the pop-up:

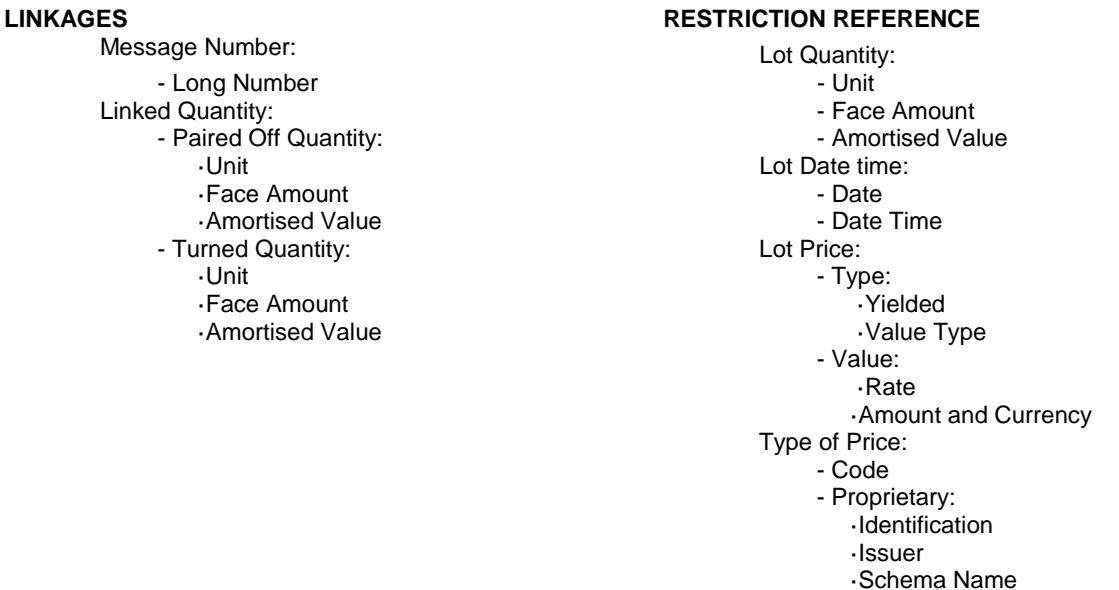

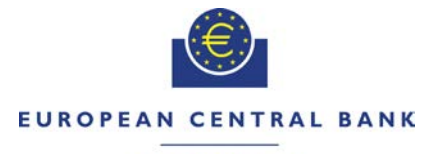

#### **EIIROSYSTEM**

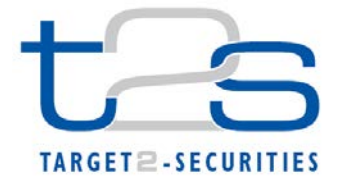

Addition of the "Current Instruction Number" attribute in the Link frame.

As per sese.023 schema design, in case the pool instruction counter is included the current instruction number needs to be specified too.

A new field "Current Instruction number" would be added next to the attribute "Pool instruction counter".

- Addition of the "Hold Indicator reason" attribute for the Party Hold and CSD Hold fields.

A new field per each of the two hold indicators would be added to specify the relevant reason. This attribute would be removed from the Additional Information frame of the screen.

Addition of an additional information pop-up related to the place of trade type.

If the "place of trade description" or "place of trade identifier" is filled in, as per the sese.023 schema the place of trade type becomes mandatory to be filled in (either code or proprietary information).

The place of trade type related attributes would be removed from the Additional Information frame of the screen.

This Change Request is accompanying the accepted defect with ticket number PBI000000156446 (Information missing in Sese.023 Copy XML).

## **Description of requested change:**

A new technical validation will be implemented in the T2S GUI for the Settlement Instruction New screen in order to ensure that the data entered in the screen are T2S sese.023 schema compliant.

\_\_\_\_\_\_\_\_\_\_\_\_\_\_\_\_\_\_\_\_\_\_\_\_\_\_\_\_\_\_\_\_\_\_\_\_\_\_\_\_\_\_\_\_\_\_\_\_\_\_\_\_\_\_\_\_\_\_\_\_\_\_\_\_\_\_\_\_\_\_\_\_\_\_\_\_\_\_\_\_\_\_\_\_\_\_\_\_\_\_\_\_\_\_

This new check will generate internally an equivalent sese.023 upon the submitting of the Settlement Instruction in U2A mode and validate it against the sese.023 XML schema.

Additionally, in order to enable the consistent creation of the XML message for its validation some amendments of the screen layout are to be implemented

\_\_\_\_\_\_\_\_\_\_\_\_\_\_\_\_\_\_\_\_\_\_\_\_\_\_\_\_\_\_\_\_\_\_\_\_\_\_\_\_\_\_\_\_\_\_\_\_\_\_\_\_\_\_\_\_\_\_\_\_\_\_\_\_\_\_\_\_\_\_\_\_\_\_\_\_\_\_\_\_\_\_\_\_\_\_\_\_\_\_\_\_\_\_\_

## **Submitted annexes / related documents**

Presentation on additional information for sese.023 inbound copy:

• CRG meeting of 13 and 28 October 2015 UT-PBR-058 (Additional information in sese.023 inbound copy — PBI156446) <http://www.ecb.europa.eu/paym/t2s/progress/pdf/tg/crg/crg54/ut-pbr-058.pdf>

• CRG meeting of 28 October 2015 UT-PBR-058 (Additional information in sese.023 inbound copy — PBI156446) — Status update [http://www.ecb.europa.eu/paym/t2s/progress/pdf/tg/crg/crg55/06.ut-pbr-058\\_additional\\_information\\_for\\_sese.023](http://www.ecb.europa.eu/paym/t2s/progress/pdf/tg/crg/crg55/06.ut-pbr-058_additional_information_for_sese.023-status_update.pdf) status\_update.pdf

\_\_\_\_\_\_\_\_\_\_\_\_\_\_\_\_\_\_\_\_\_\_\_\_\_\_\_\_\_\_\_\_\_\_\_\_\_\_\_\_\_\_\_\_\_\_\_\_\_\_\_\_\_\_\_\_\_\_\_\_\_\_\_\_\_\_\_\_\_\_\_\_\_\_\_\_\_\_\_\_\_\_\_\_\_\_\_\_\_\_\_\_\_\_\_

## **Proposed wording for the Change request:**

UHB v2.1 Section 2.2.2.19 Settlement Instruction – New Screen, pages 201-241

**Context of Usage** This screen contains a number of fields regarding settlement instructions. You can enter new data. Afterwards you can proceed further by clicking on the buttons below. The screen can be used either in 2-eyes mode or 4-eyes mode. This screen is not relevant for CB users. Any schema validation error will be reported back to the user for correction prior being able to leave the screen for further processing. Alternatively he may cancel the action of entering the settlement instruction and leave the screen without clicking "submit".

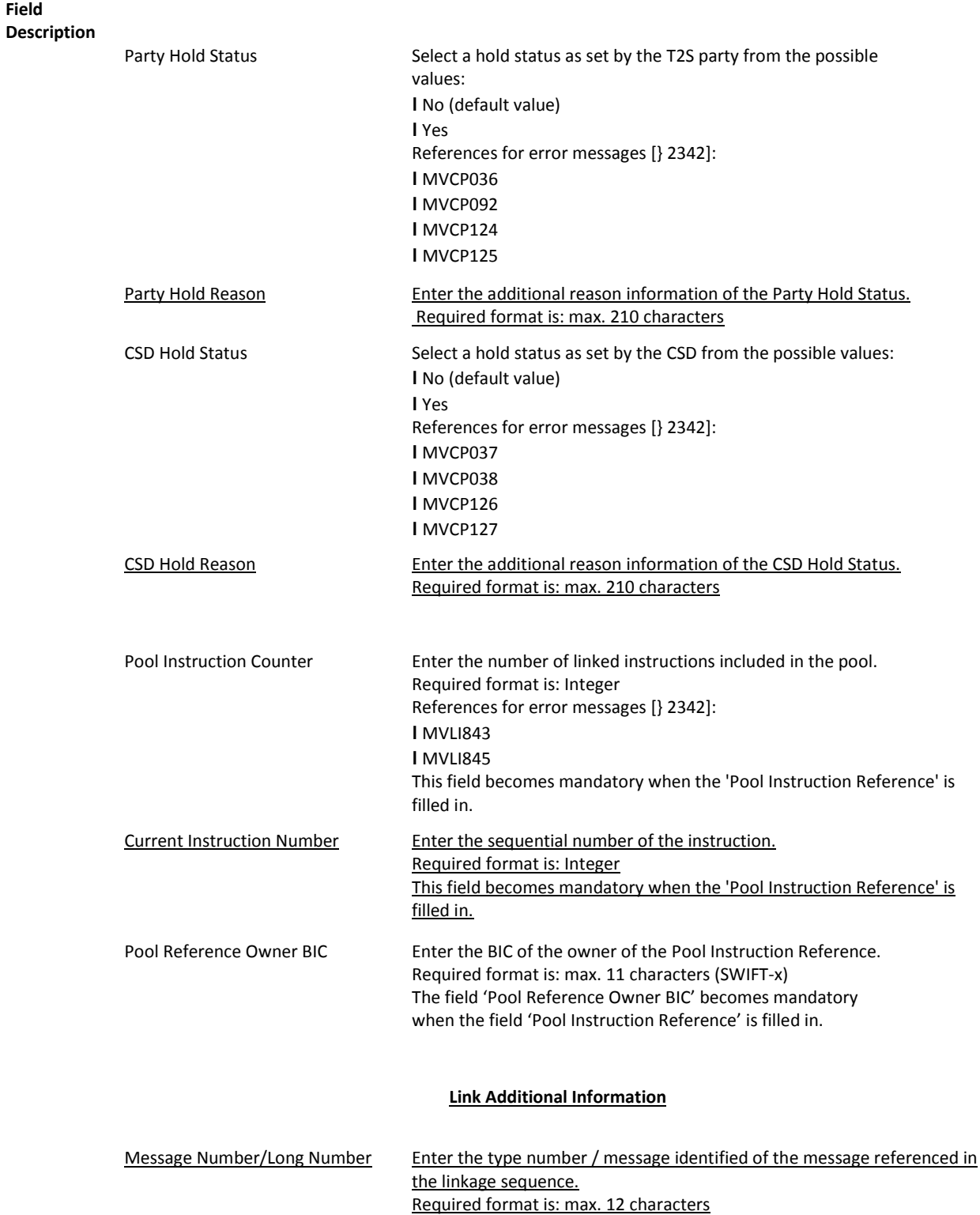

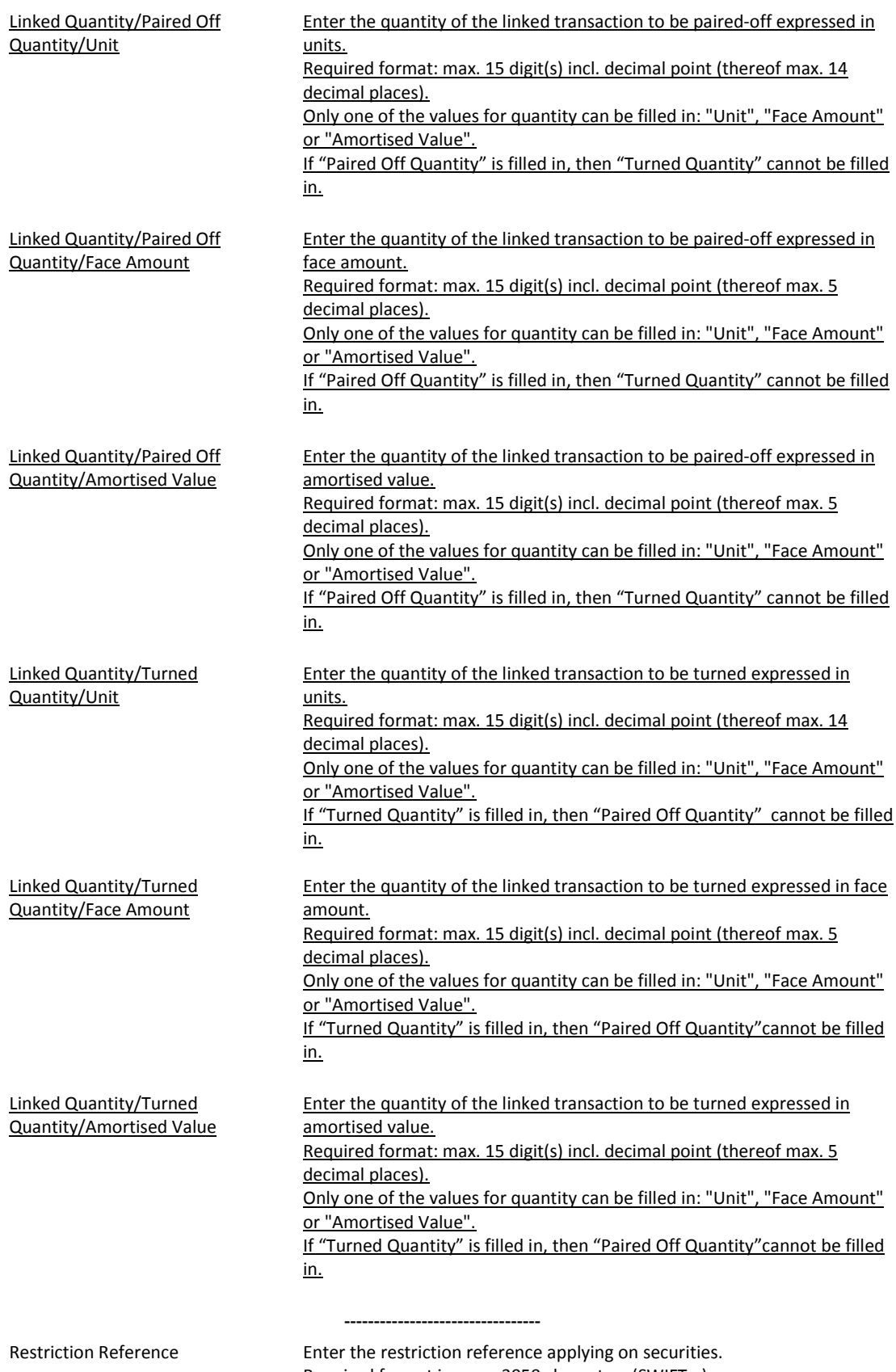

Required format is: max. 3050 characters (SWIFT-x)

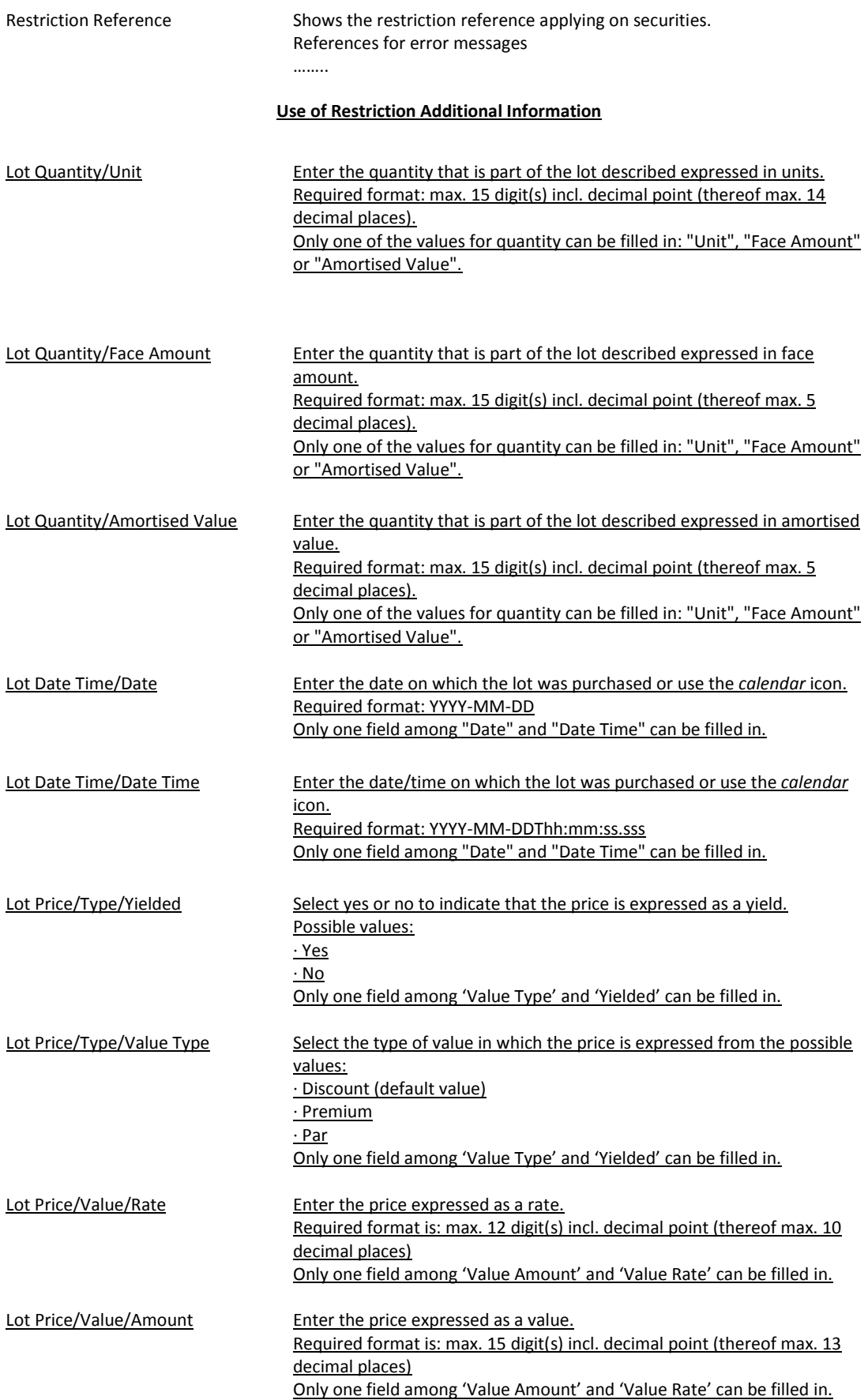

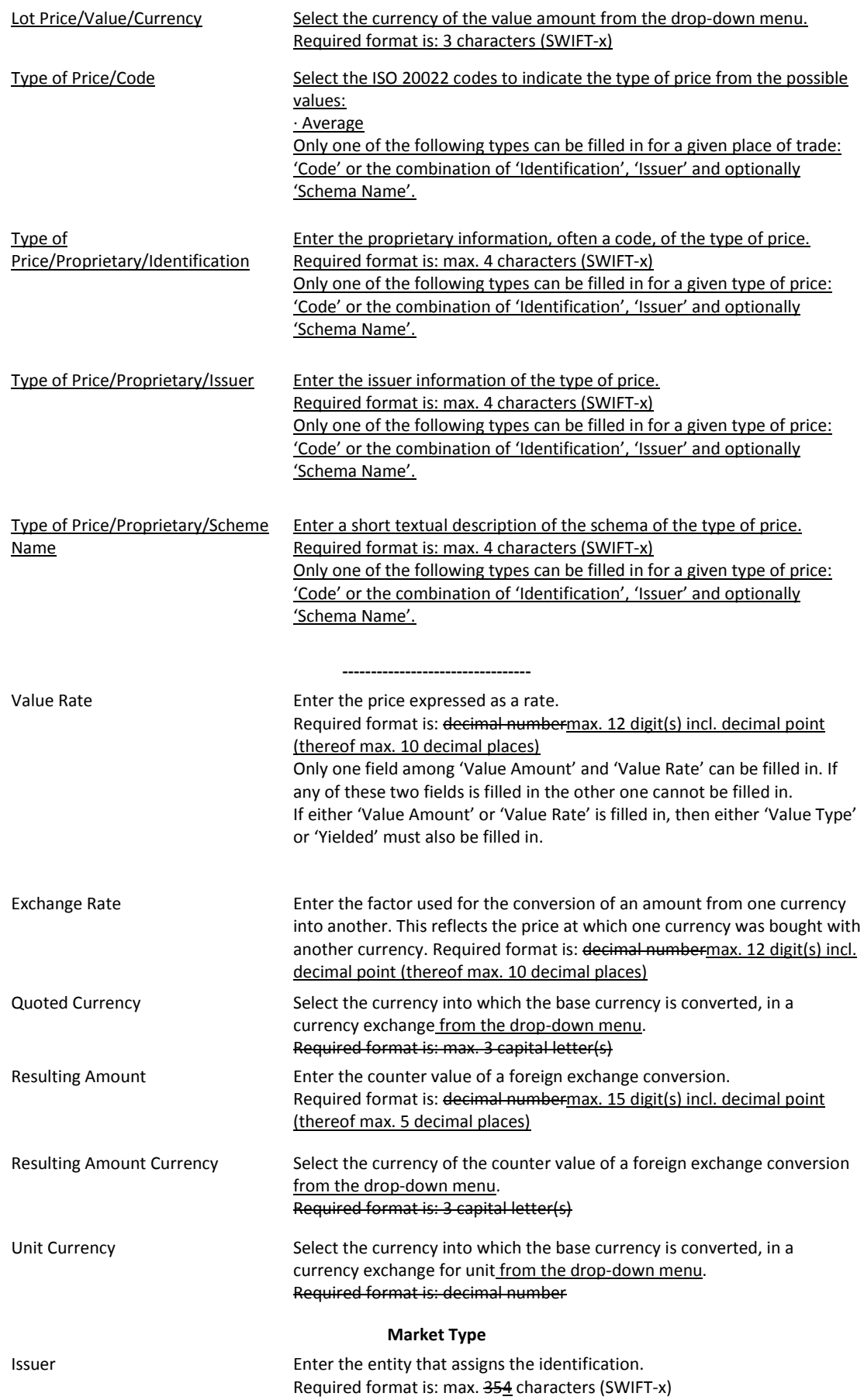

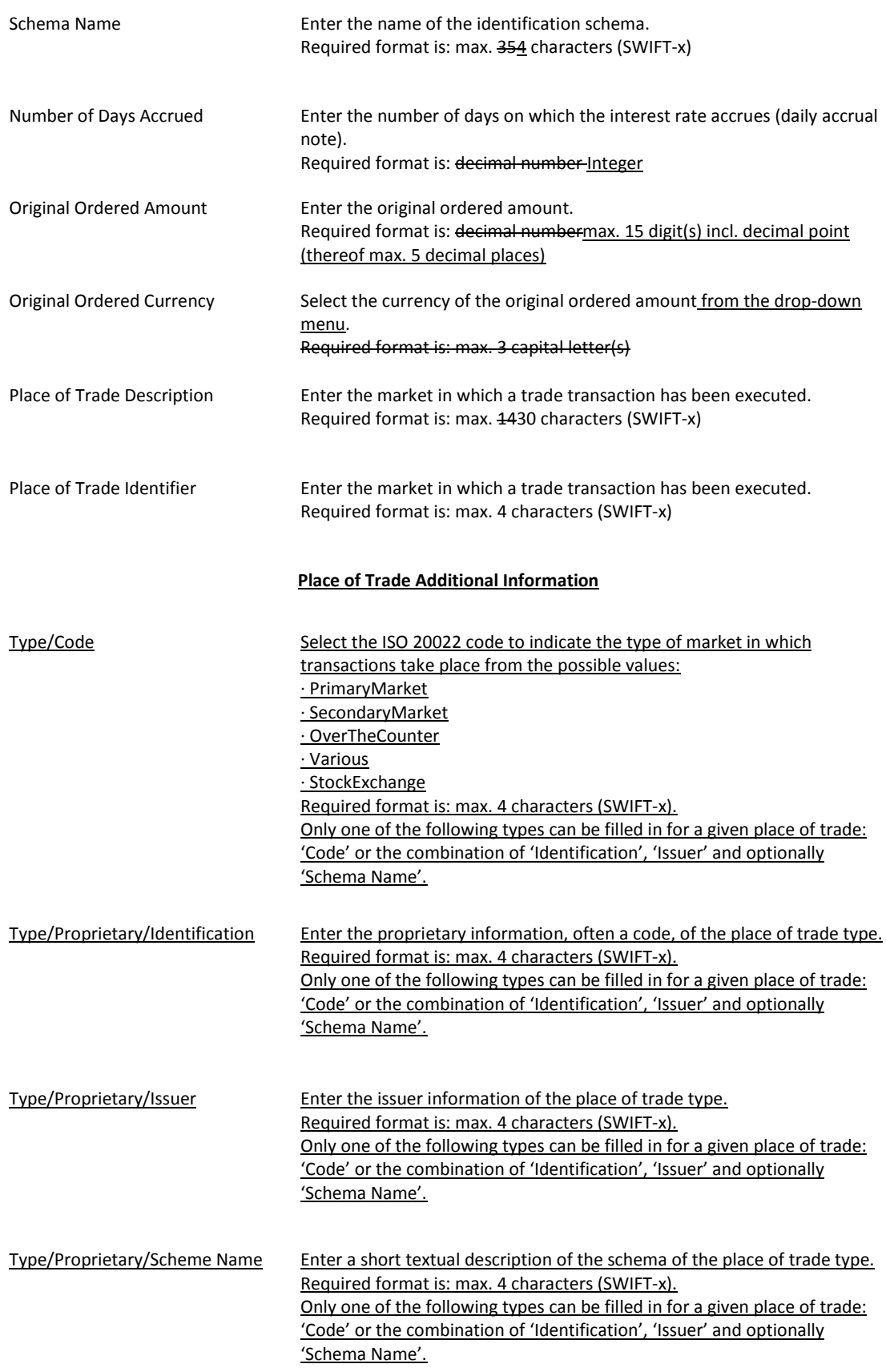

#### **High level description of Impact:**

#### **Outcome/Decisions:**

\* CRG Teleconference of 12 November 2015: The CRG decided to put the Change Request on hold and the CRG agreed to check with the CRG members if they have any comments on the Change Request and provide recommendation for approval of the Change Request in a written procedure.

\_\_\_\_\_\_\_\_\_\_\_\_\_\_\_\_\_\_\_\_\_\_\_\_\_\_\_\_\_\_\_\_\_\_\_\_\_\_\_\_\_\_\_\_\_\_\_\_\_\_\_\_\_\_\_\_\_\_\_\_\_\_\_\_\_\_\_\_\_\_\_\_\_\_\_\_\_\_\_\_\_\_\_\_\_\_\_\_\_\_\_\_\_\_\_

\_\_\_\_\_\_\_\_\_\_\_\_\_\_\_\_\_\_\_\_\_\_\_\_\_\_\_\_\_\_\_\_\_\_\_\_\_\_\_\_\_\_\_\_\_\_\_\_\_\_\_\_\_\_\_\_\_\_\_\_\_\_\_\_\_\_\_\_\_\_\_\_\_\_\_\_\_\_\_\_\_\_\_\_\_\_\_\_\_\_\_\_\_\_\_

\* CRG written procedure from 12 to 20 November 2015: Following the CRG member's feedback, the 4CB agreed to enhance the Change Request and to perform a full assessment of the Change Request.

\* CRG meeting of 15 December 2015: The CRG agreed to postpone the discussion on the Change Request until the CRG teleconference of 18 December 2015 when the detailed assessment will be available.

\* CRG teleconference of 18 December 2015: The CRG recommended the approval of the Change Request and its addition to Release 1.2.

\* CRG on 29 December 2015: Following the written procedure from 18 to 23 December 2015, the CRG acknowledged and did not raise any objection to the minor changes made on the Change Request following the written procedure.

\* PMG meeting on 13 January 2016: During a written procedure from 30 December 2015 to 13 January 2016, the Project Managers Group was in favour of adding the Change Request to Release 1.2.

\* OMG on 13 January 2016: During a written procedure from 30 December 2015 to 13 January 2016, the Operations Managers Group did not identify any operational impact. The OMG also was in favour of adding the Change Request to Release 1.2.

\* Advisory Group's advice on 21 January 2016: The AG was in favour of approving the Change Request and including it in Release 1.2.

\* CSD Steering Group's resolution on 22 January 2016: The CSG took the resolution to approve the Change Request and to include it in Release 1.2.

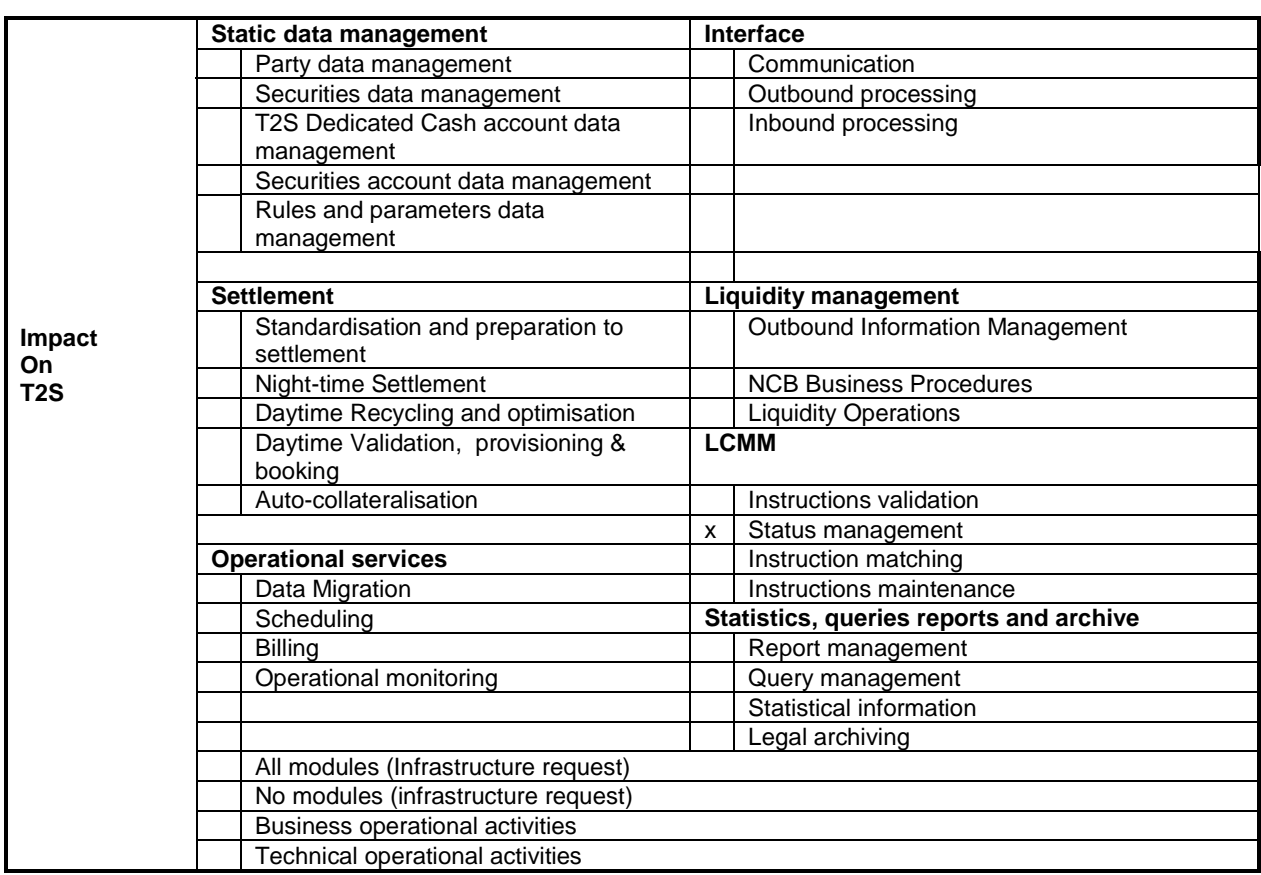

# **Eurosystem analysis – General information**

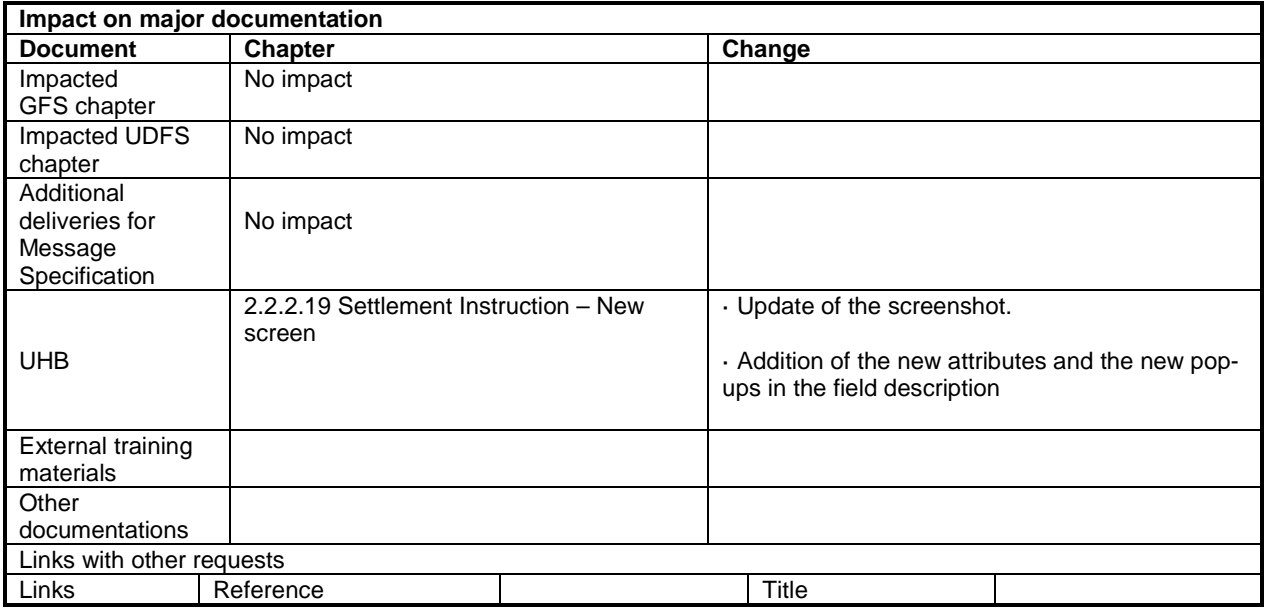

## **Overview of the impact of the request on the T2S system and on the project**

Summary of functional, development, infrastructure and migration impacts U2A design:

Implementation of a schema validation process for Settlement Instructions entered in the system via U2A in the Settlement Instruction New screen.

All the Settlement Instructions submitted will go through a new process which creates a sese.023 XML message based on the attributes entered by the user in the screen. This will then be validated against the T2S sese.023 schema in order to ensure full compliance between the data that can be filled in by the User in U2A (Settlement Instruction New screen) and the data which can be transported back into the sese.023 inbound copy by T2S. Any schema validation errors will be reported back to the user for correction prior being able to leave the screen for further processing. Alternatively he may cancel the action of entering the settlement instruction and leave the screen without clicking "submit".

Update of the Settlement Instruction New screen layout:

- Addition of an additional information pop-up related to Restriction reference(s) and Link(s).
- Addition of the "Current Instruction Number" attribute in the Link frame.
- Addition of the "Hold Indicator reason" attribute for the Party Hold and CSD Hold fields.
- Addition of an additional information pop-up related to the "Place of Trade Type".

Summary of project risk

None.

Security analysis

No potentially adverse effect was identified during the security assessment.